**Autodesk AutoCAD Crack Clave de producto completa (finales de 2022)**

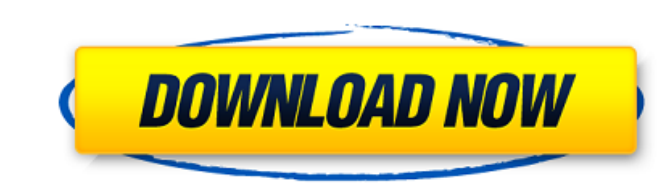

En los Estados Unidos, el término CAD se refiere a un sistema de software de computadora que permite el dibujo rápido, consistente y preciso de todo tipo de geometría. Las aplicaciones CAD producen dibujos usando una serie de comandos y procedimientos llamados "flujo de trabajo" o "proceso". Para obtener una imagen de un flujo de trabajo típico, intente dibujar un boceto geométrico en un programa CAD (vea el dibujo a continuación). AutoCAD se ha convertido en un sistema de software altamente flexible para diseñar y dibujar, y es utilizado por millones de usuarios en todo el mundo. Aunque el software es un tema muy complejo, AutoCAD está diseñado para ser lo más fácil de usar posible. El siguiente artículo lo ayudará a usar AutoCAD de manera efectiva y eficiente. Descargando El primer paso para instalar AutoCAD es descargar el software del sitio web de Autodesk. También puede descargar el software adicional necesario para AutoCAD u otro producto de AutoCAD haciendo clic en los enlaces en el lado derecho de esta página. La versión de AutoCAD en esta guía es AutoCAD 2017, y sus opciones de instalación y cambios de licencia variarán según su versión. Las siguientes instrucciones son válidas para AutoCAD 2017. Cómo descargar e instalar AutoCAD Antes de descargar e instalar AutoCAD, visite el sitio web de Autodesk y haga clic en el enlace "Obtenga su versión de prueba gratuita" para obtener una versión de prueba gratuita de 30 días de AutoCAD 2017. En la pestaña Descargas, haga clic en "Prueba de AutoCAD 2017" y siga las instrucciones. Recibirá una contraseña para la versión de prueba que debe usar cuando inicie la versión completa. Para comenzar la instalación, cuando se le solicite en una pantalla de bienvenida, se le pedirá que acepte la licencia de prueba. Cómo instalar AutoCAD Después de completar la instalación, el Centro de descargas de Autodesk detectará las actualizaciones disponibles para el software. Se le pedirá que actualice el software si hay actualizaciones disponibles. Puede utilizar el asistente de configuración para instalar o actualizar AutoCAD 2017.También puede actualizar cualquiera de los componentes de software que componen AutoCAD. Si no tiene una suscripción al servicio de atención al cliente de Autodesk, haga clic en el enlace en el lado izquierdo de la pantalla para "Solicitar AutoCAD". Luego puede iniciar sesión y solicitar una suscripción que le dará acceso al servicio de atención al cliente de Autodesk. Una vez que tenga el software AutoCAD en su sistema, puede activar y usar el

Soporte para el lenguaje C++ y la plataforma Microsoft Windows. La capacidad de usar objetos 2D y 3D dentro del mismo dibujo. La capacidad de trabajar simultáneamente en varios dibujos, o dibujos dentro de un dibujo, o desde varios dibujos en paralelo. La capacidad de definir vistas de dibujo 2D y 3D. Capacidad para trabajar con dibujos en 2D, incluida la creación de ventanas gráficas y el uso de la ventana del plóter. Capacidad para dibujar curvas y realizar transformaciones (como rotación, traslación, escala, sesgo, corte, etc.) con las funciones primitivas 2D. AutoCAD admite Unicode, un juego de caracteres que representa todos los idiomas del mundo, que se puede escribir directamente en el dibujo con el editor de

**AutoCAD Parche con clave de serie Descarga gratis [Mac/Win]**

caracteres Unicode, lo que permite una mayor compatibilidad con otros idiomas como Java. Todo el texto en AutoCAD se puede ingresar y editar de varias maneras, incluida la edición con un solo clic y con doble clic, y texto de forma libre. Historia AutoCAD se ha desarrollado durante más de 30 años, comenzando en 1989 como un sistema CAD y evolucionando para admitir otras plataformas como Windows. Hoy, AutoCAD tiene muchas de las características que los usuarios esperan de otros sistemas CAD. Con el paso del tiempo, la línea de productos de AutoCAD se expandió para incluir otras plataformas, incluida la capacidad de operar en la nube con Microsoft Office 365 o como una aplicación nativa de Windows con Microsoft Windows 7. La línea de productos de AutoCAD creció a partir de AutoCAD 2000. AutoCAD 2007 y AutoCAD 2008 fueron las primeras versiones que se lanzaron para Microsoft Windows. Autodesk actualizó AutoCAD para que se ejecutara en Windows 7 en 2014. En 2017, Autodesk anunció una asociación con Microsoft y planea lanzar la versión 2020 de AutoCAD en el programa de acceso anticipado de Microsoft. productos AutoCAD, como producto CAD, está diseñado para realizar funciones como: Crear y editar geometría Realice un seguimiento de los objetos de dibujo, utilizando la capacidad del software para realizar un seguimiento de la ruta de transformación de los objetos. Proyecto Transformar objetos usando transformaciones matemáticas Gráfico Cree geometría para graficar con métodos directos e indirectos de graficar Compatibilidad con el formato de archivo DGN de AutoCAD. La línea de productos también incluye soporte para otras plataformas como Windows, Linux y OS X. AutoCAD se entrega como parte del producto AutoCAD Subscription que incluye funciones adicionales como actualizaciones de mantenimiento, actualizaciones de OEM y herramientas de modelado 3D. Características AutoCAD 2020 incluye 3 nuevos 27c346ba05

'uso estricto'; var es = require('../'); var it = require('es-es'); var obj = require('./cadenas'); var ch  $=$  require('../'); var d = nueva Fecha(); var  $p =$  nueva Fecha(); var temporizador = setInterval(función () { ch.clearTimeout(temporizador); p.setTime(p.getTime() + 1e3); var m = parseInt((new ch.Date(p)).getUTCMonth() + 1, 10); var d = parseInt((new ch.Date(p)).getUTCDate(), 10); var y = parseInt((new ch.Date(p)).getUTCFullYear(), 10) + "; obj[es.ToString(d)] = es.ToString((new ch.Date(d)).getUTCDate()); obj[es.ToString(m)] = es.ToString((new ch.Date(m)).getUTCMonth()); obj[es.ToString(y)] = es.ToString((new ch.Date(y)).getUTCFullYear()); var  $s = obj[es.ToString(d)];$  it( $s == "03/05/2019", "mes$ formato-17"); var  $h = obj[es.ToString(m)];$  it( $h == "05",$  "mes-formato-18"); var  $j =$ obj[es.ToString(y)]; it(j == "2019", "mes-formato-19"); clearInterval(temporizador); }, 1000); Cuando Lenovo lanzó recientemente su último teléfono inteligente en Indonesia, el Moto Z2 Force, vino con dos características únicas: la primera fue la inclusión del nuevo software de Motorola llamado "Project Treble", que promete acelerar las actualizaciones y eliminar el bloatware, y la segunda fue su primer uso de la actualización de cámara más solicitada de la compañía sobre Z Force: 48 MP. Desde el lanzamiento del Moto Z Force original (que más

tarde pasó a llamarse "Moto Z Play" en los Estados Unidos), una actualización muy solicitada de su cámara ha sido el deseo de muchos. Este último lanzamiento también demuestra que, unos meses después, el software, el hardware y la implementación de

**?Que hay de nuevo en el?**

Pruebe AutoCAD 2023 gratis hoy, gratis hasta el 17/10/18, 30 días de prueba gratis. Obtenga una demostración gratuita de AutoCAD 2020 Actualizaciones recientes de AutoCAD 2023 Nuevas características Agregar, editar y copiar archivos: Obtenga esta nueva función para compartir archivos con otras personas de forma rápida y sencilla. Agregue archivos arrastrándolos al lienzo de dibujo, edite archivos haciendo clic derecho sobre ellos y realizando cambios, o copie archivos seleccionándolos con el mouse o el teclado. (vídeo: 1:32 min.) Pruebe AutoCAD 2023 gratis hoy, gratis hasta el 17/10/18, 30 días de prueba gratis. Panel de imagen en un dibujo: Con esta nueva función, puede agregar etiquetas de imagen a bloques existentes, insertar imágenes y compartirlas con otros. Puede utilizar el lienzo de dibujo como hogar para las imágenes. (vídeo: 1:13 min.) Pruebe AutoCAD 2023 gratis hoy, gratis hasta el 17/10/18, 30 días de prueba gratis. Personalización de la interfaz de usuario Cuadro de diálogo Restricción 3D: ¿Ha querido aplicar una restricción 3D a un objeto específico, pero el cuadro de diálogo Restricción 3D solo le permite aplicar una restricción a todo el dibujo? Ahora puede seleccionar un solo objeto o bloque en un dibujo y aplicar la restricción a ese objeto. (vídeo: 1:46 min.) Pruebe AutoCAD 2023 gratis hoy, gratis hasta el 17/10/18, 30 días de prueba gratis. Objetos personalizados integrados: ¿Alguna vez ha querido crear sus propias herramientas, bloques y elementos personalizados? Ahora puede crear objetos personalizados y agregarlos a su dibujo. También puede compartirlos fácilmente con otros. (vídeo: 1:39 min.) Pruebe

AutoCAD 2023 gratis hoy, gratis hasta el 17/10/18, 30 días de prueba gratis. Funciones de colaboración Colaboración Mondrian: La función de colaboración de Mondrian ahora le permite a usted y a su equipo trabajar en CAD. Sus cambios se sincronizan automáticamente en todos sus dibujos, ya sea que estén en la misma computadora o distribuidos a través de la red. Cuando esté listo para fusionar cambios, simplemente haga clic en una línea o bloque para comenzar a trabajar en él. El resultado es un entorno de trabajo compartido que le permite colaborar fácilmente en proyectos a gran escala.(vídeo: 1:35 min.) Prueba AutoC

Mínimo: Sistema operativo: Windows 7/8/10 Procesador: Intel Core i3 2100 a 2,90 GHz o AMD Phenom II X4 945 a 3,10 GHz Memoria: 6 GB RAM Gráficos: NVIDIA GeForce GTX 660 2 GB o AMD Radeon HD 7850 2 GB DirectX: Versión 11 Red: conexión a Internet de banda ancha Almacenamiento: 1 GB de espacio disponible Notas adicionales: Se requiere una cuenta de Steam para instalar y jugar Importante: - Oculus VR/lágrima

Enlaces relacionados:

[https://allsporters.com/upload/files/2022/06/6mR1Qn9AyCfB1HkZOkkO\\_29\\_c71a800d451d9545ecc33d829e72a749\\_file.pdf](https://allsporters.com/upload/files/2022/06/6mR1Qn9AyCfB1HkZOkkO_29_c71a800d451d9545ecc33d829e72a749_file.pdf) <http://superalimentos.xyz/?p=1878> [https://jahaniel.com/wp-content/uploads/2022/06/AutoCAD\\_\\_Crack\\_PCWindows.pdf](https://jahaniel.com/wp-content/uploads/2022/06/AutoCAD__Crack_PCWindows.pdf) <https://pionerossuites.com/autocad-2022-24-1-crack-clave-de-licencia-llena-gratis/> <https://coachfactor.it/autocad-23-0-gratis-2/> http://naasfilms.com/wp-content/uploads/Autodesk\_AutoCAD\_Crack \_\_Con\_Keygen\_MacWin.pdf <https://themindfulpalm.com/autocad-crack-codigo-de-registro-mas-reciente/> [https://noobknowsall.com/wp-content/uploads/2022/06/Autodesk\\_AutoCAD\\_Crack\\_\\_\\_Licencia\\_Keygen\\_X64.pdf](https://noobknowsall.com/wp-content/uploads/2022/06/Autodesk_AutoCAD_Crack___Licencia_Keygen_X64.pdf) <http://dponewsbd.com/?p=11822> <https://volektravel.com/wp-content/uploads/2022/06/AutoCAD-80.pdf> <https://visiterlareunion.fr/wp-content/uploads/2022/06/AutoCAD-48.pdf> <https://trueinspirationalquotes.com/wp-content/uploads/2022/06/jaqumexi.pdf> <https://thebetelleafco.com/wp-content/uploads/2022/06/davoda.pdf> <http://www.ndvadvisers.com/autocad-crack-con-llave-descargar-2022/> <https://mommark-landsby.dk/wp-content/uploads/valieiri.pdf> [https://sayafmcg.com/wp-content/uploads/2022/06/AutoCAD\\_Crack\\_Torrente.pdf](https://sayafmcg.com/wp-content/uploads/2022/06/AutoCAD_Crack_Torrente.pdf) [https://allsporters.com/upload/files/2022/06/pYHHFKy3fJhfETuXLaxS\\_29\\_6018381d9f6338409988e8fe5fc60830\\_file.pdf](https://allsporters.com/upload/files/2022/06/pYHHFKy3fJhfETuXLaxS_29_6018381d9f6338409988e8fe5fc60830_file.pdf) https://theangelicconnections.com/autodesk-autocad-version-completa-descarg [https://cdn.lyv.style/wp-content/uploads/2022/06/30015117/AutoCAD\\_\\_Crack\\_\\_\\_WinMac\\_Mas\\_reciente\\_2022.pdf](https://cdn.lyv.style/wp-content/uploads/2022/06/30015117/AutoCAD__Crack___WinMac_Mas_reciente_2022.pdf) <https://haitiliberte.com/advert/autodesk-autocad-2018-22-0-crack-descargar/>